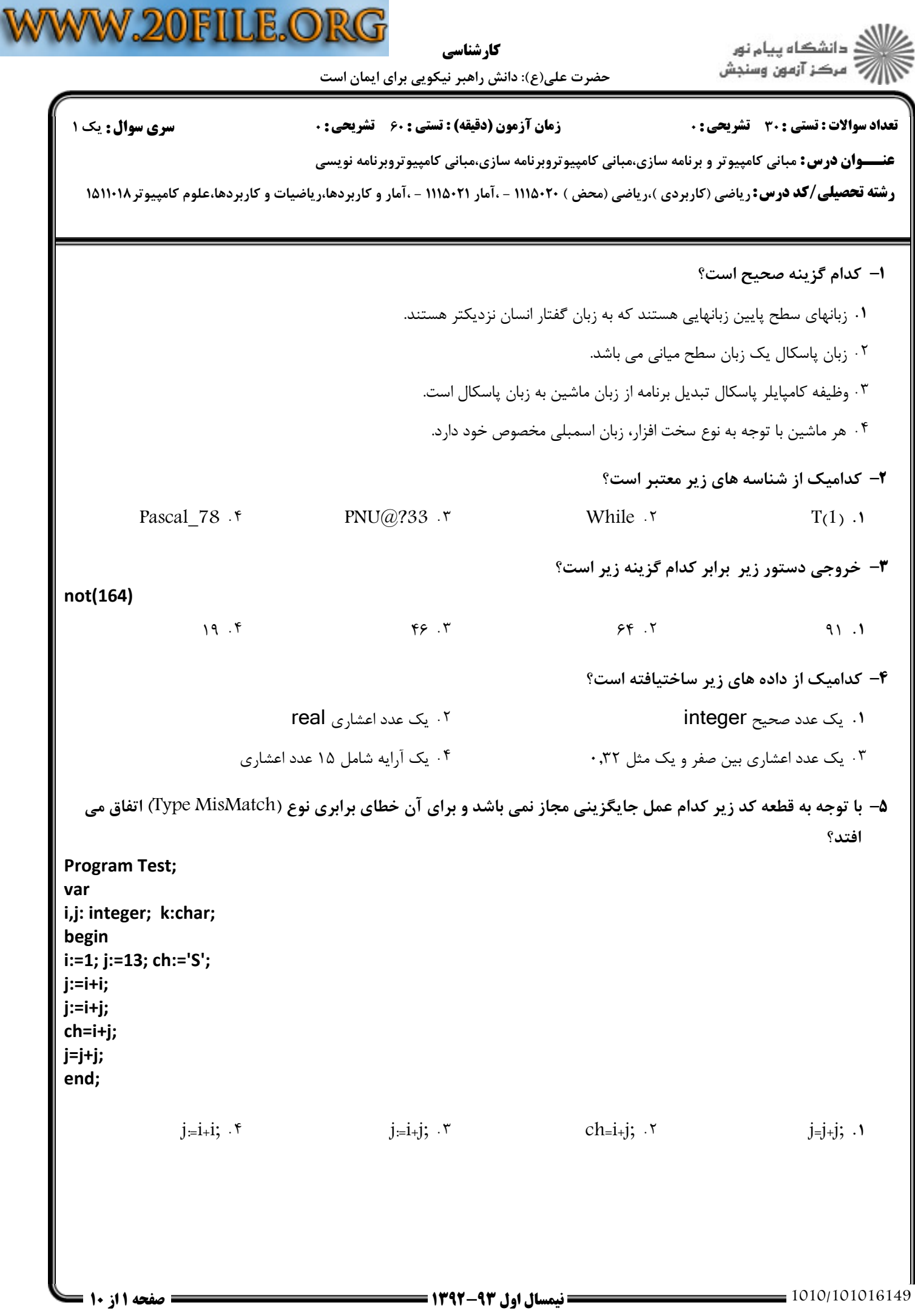

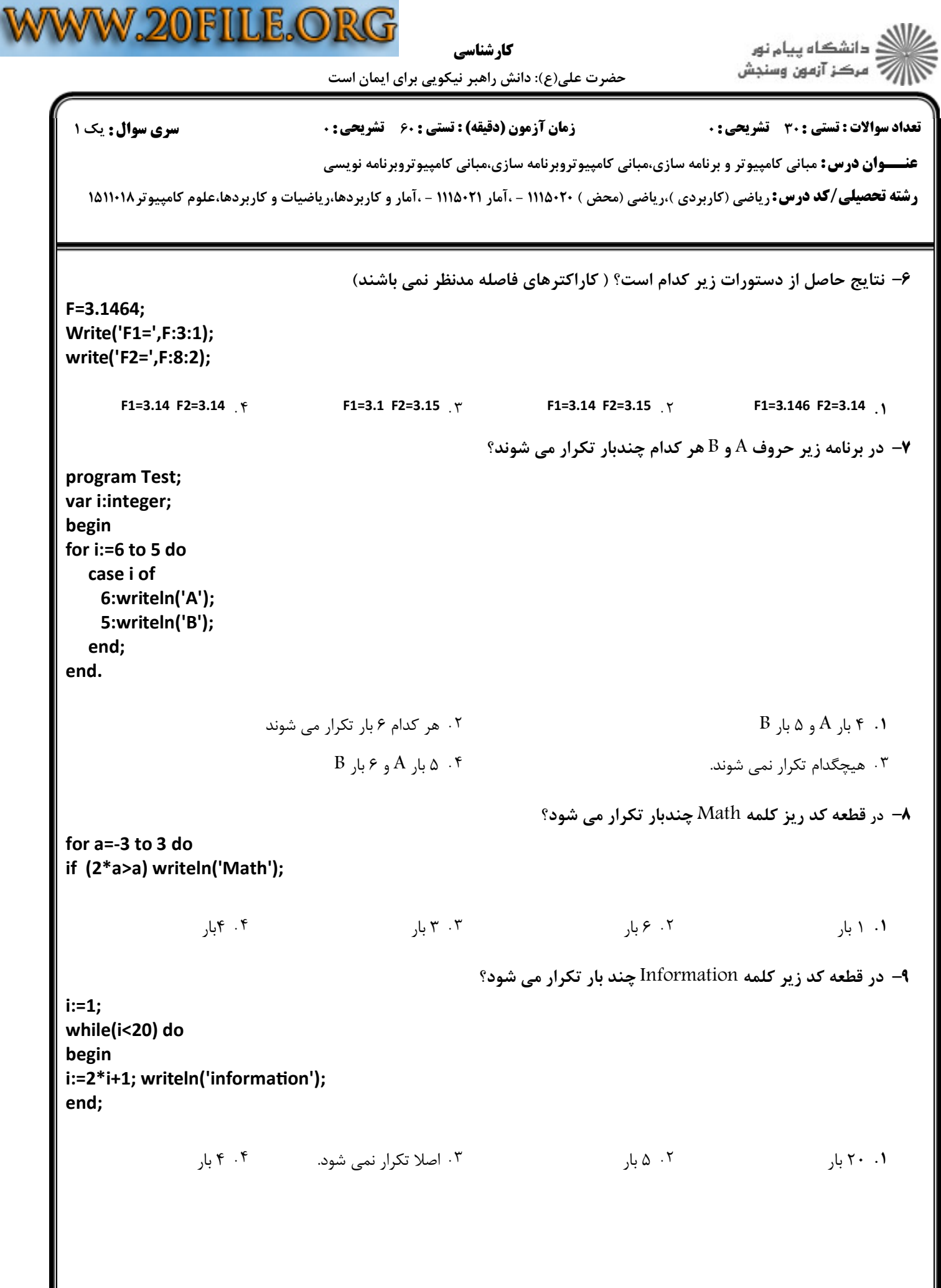

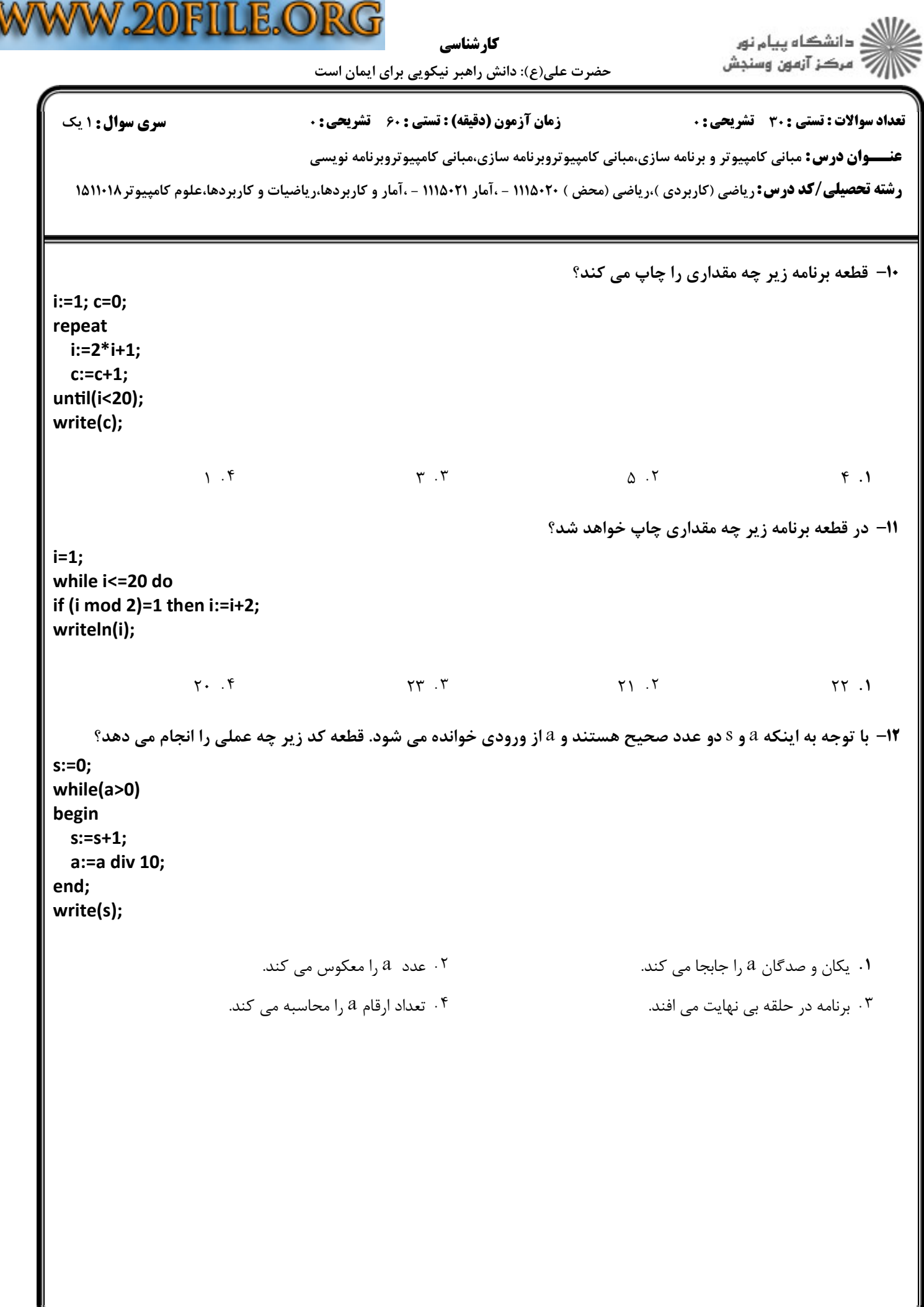

**- صفحه 3 از 10 =** 

كارشناسي

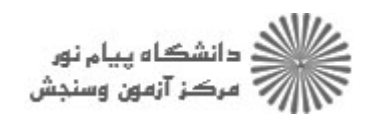

حضرت علی(ع): دانش راهبر نیکویی برای ایمان است

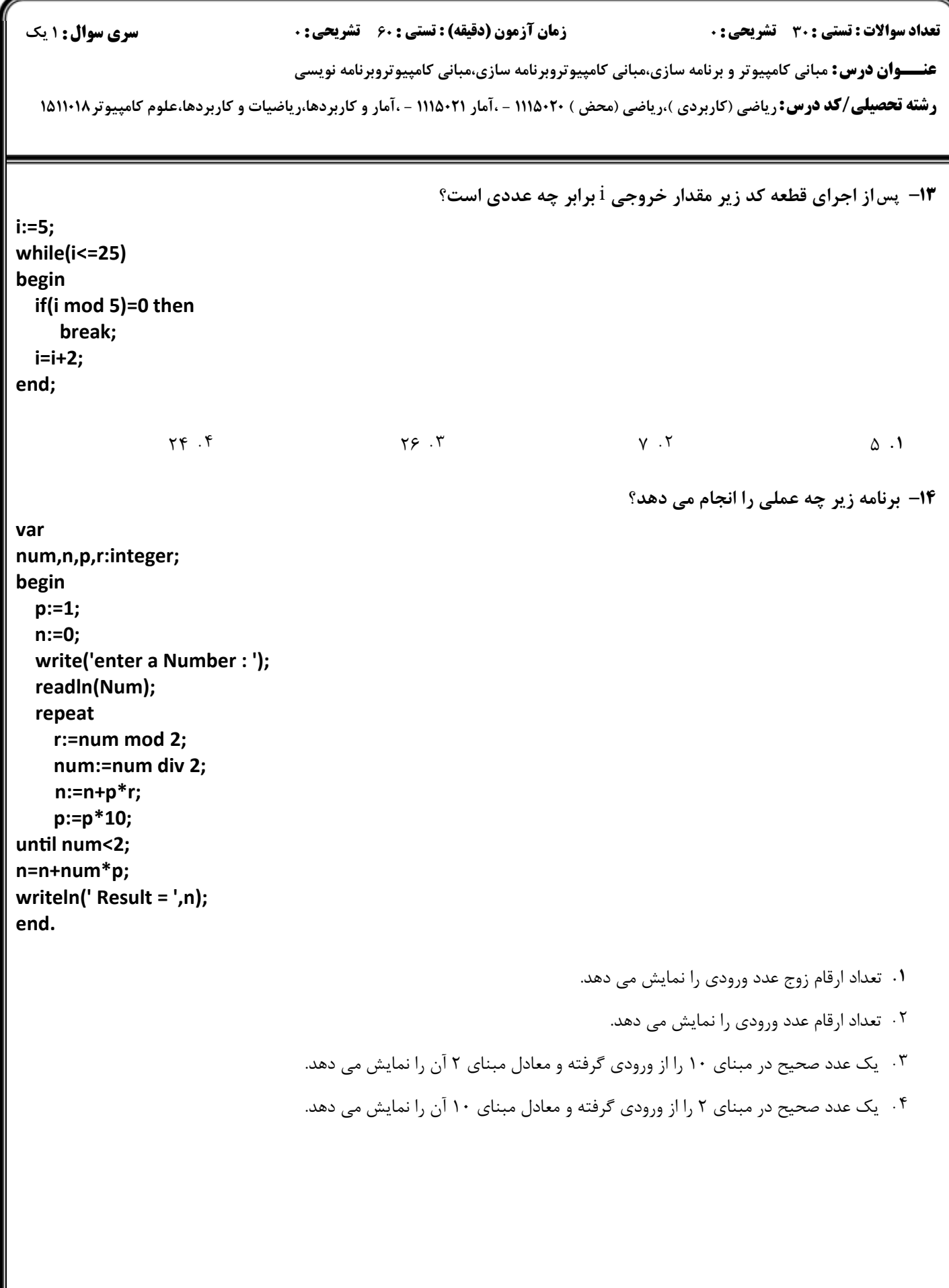

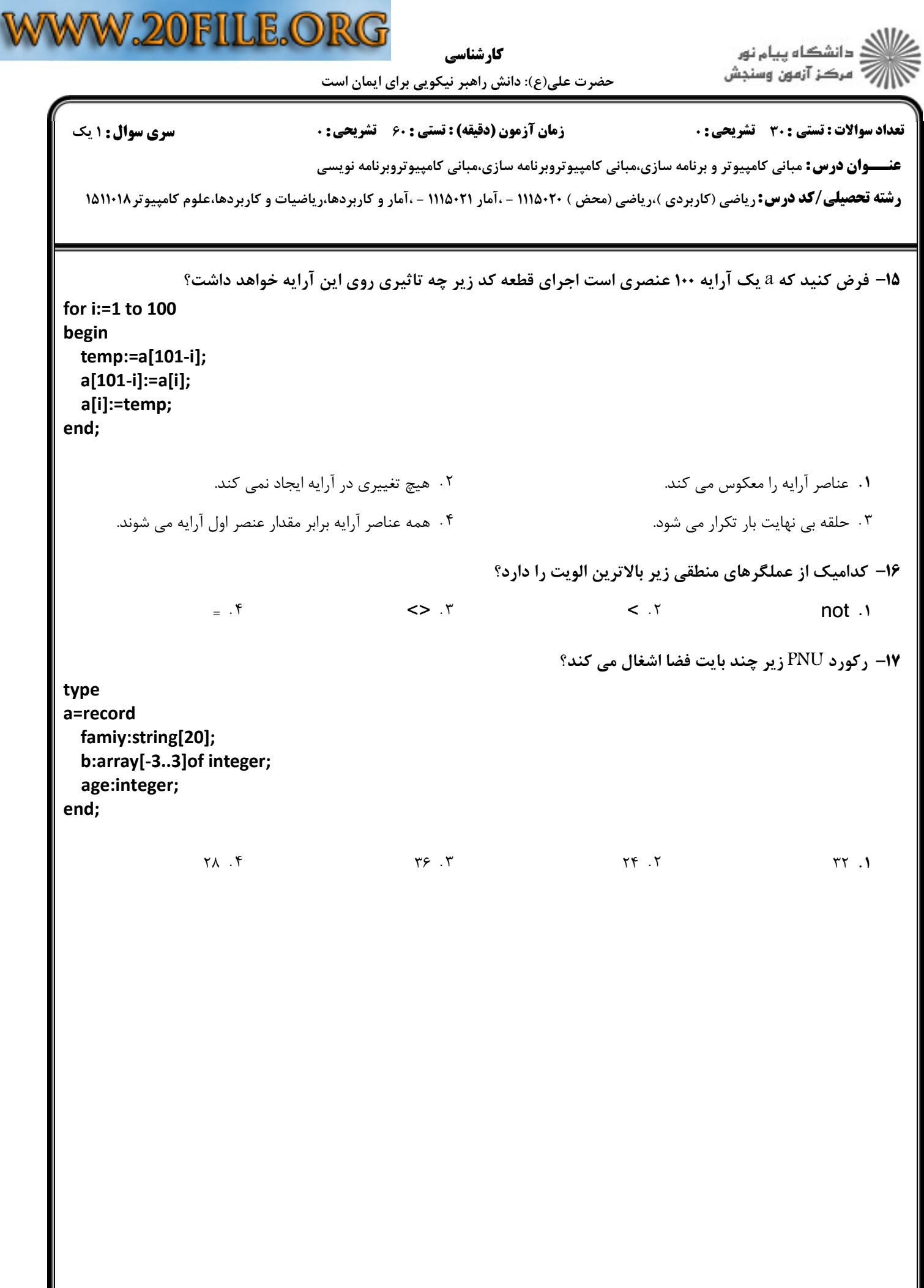

 $\blacksquare$ 

كارشناسي

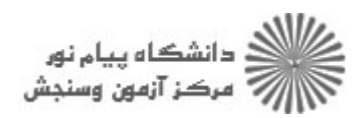

حضرت علی(ع): دانش راهبر نیکویی برای ایمان است

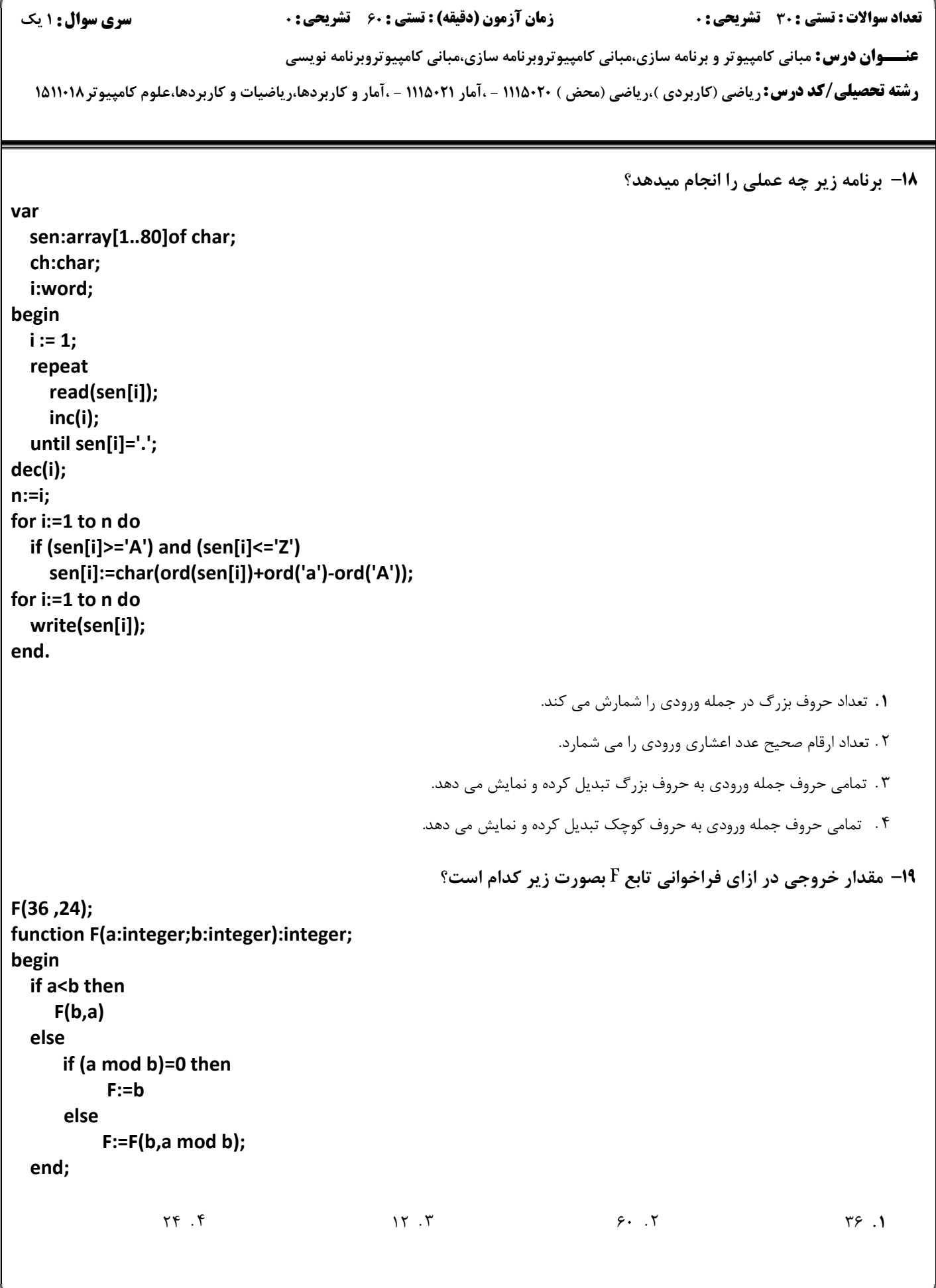

 $= 1.11/1.119199$ 

کا، شناسی

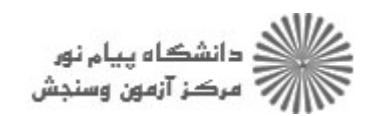

حضرت علی(ع): دانش راهبر نیکویی برای ایمان است

**تعداد سوالات : تستي : 30 ٪ تشريحي : 0 سری سوال : ۱ یک زمان آزمون (دقیقه) : تستی : 60 تشریحی: 0 عنـــوان درس:** مبانی کامپیوتر و برنامه سازی،مبانی کامپیوتروبرنامه سازی،مبانی کامپیوتروبرنامه نویسی **رشته تحصیلی/کد درس:** ریاضی (کاربردی )،ریاضی (محض ) ۱۱۱۵۰۲۰ - آمار ۱۱۱۵۰۲۱ - ،آمار و کاربردها،ریاضیات و کاربردها،علوم کامپیوتر ۱۵۱۱۰۱۸ **۲۰** - تابع بازگشتی زیر به ازاء مقادیر m=3 و n=4 چه مقداری را برمی گرداند؟ function myFun(m,n:integer):integer; begin if  $n=1$  then  $mvFun:=1$ else myFun:=m\*myFun(m,n-1); end;  $Y1.5$  $55.7$  $\lambda$   $\lambda$   $\lambda$   $\tau$  $15.1$ **۲۱**- کدام گزینه در مورد دسترسی به متغیرهای محلی و سراسری هم نام در توابع و زیر برنامه ها صحیح است؟ ۰۲ اجازه تعریف متغیر هم نام محلی با سراسری وجود ندارد. ٠١. الويت يا متغيرهاي سراسري است. ۰۴ الویت با متغیرهای محلی است. ۰۳ اگر رکورد نباشد الویت با سراسری است. **۲۲-** مقادیر <sub>۹</sub>C ۵و e بعد از اجرای تکه کد زیر چیست؟ var a:set of byte; b:set of 0..10; c,d,e:set of byte; begin  $a := [0,1,2,3];$  $b := [0, 2, 4, 5]$ ;  $c:=a+b;$  $d:=a*b$ :  $e:=a-b;$ end;  $c=[0,1,2,3]$  d=[0,3] e=[0,2] . Y c=[0..5] d=[0,2] e=[1,3] .  $c=[0..5]$  d=[1,3] e=[0,2] . ۳  $c=[0,1,2,3,4,5]$  d=[0,2,3] e=[1,3] . f

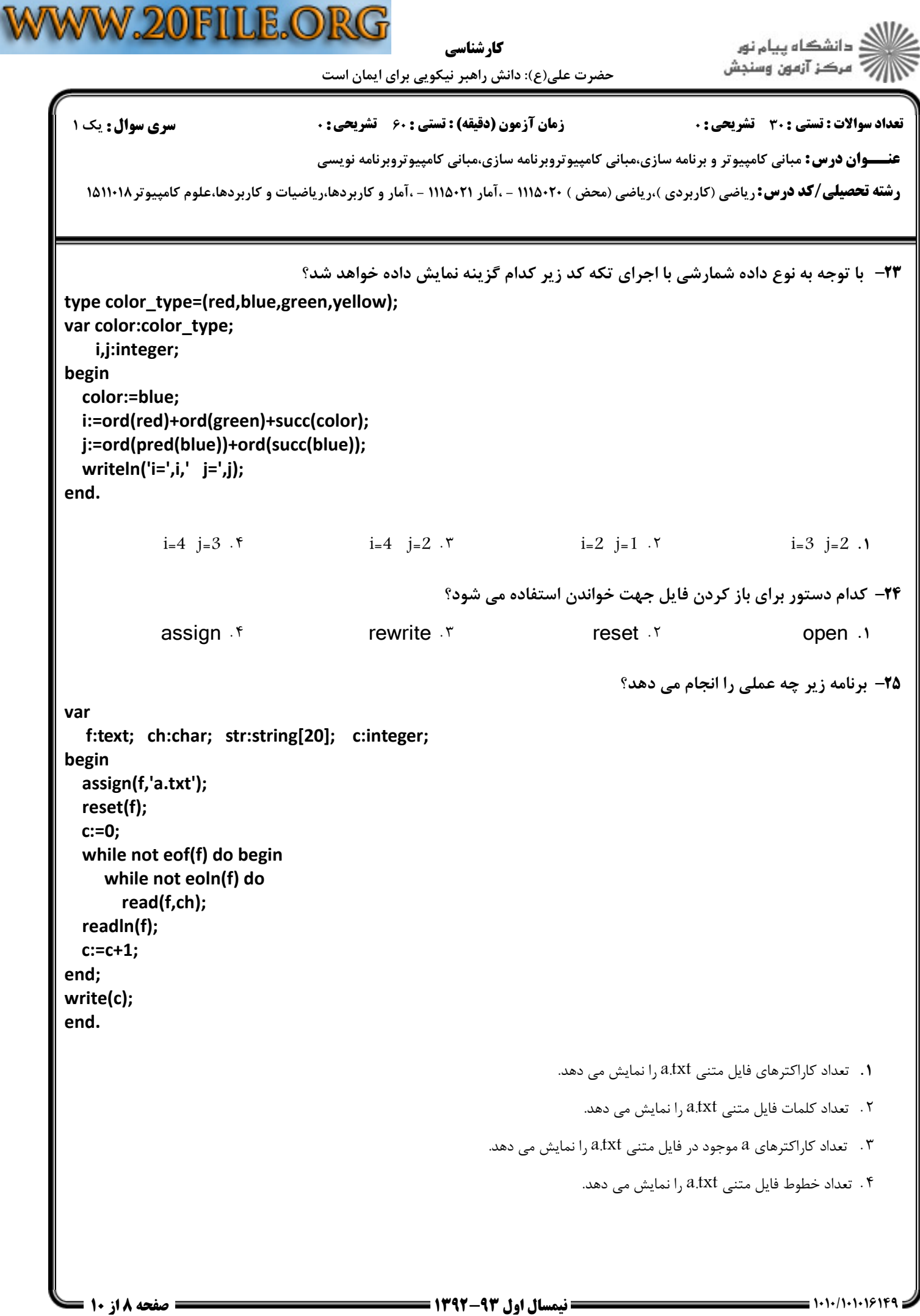

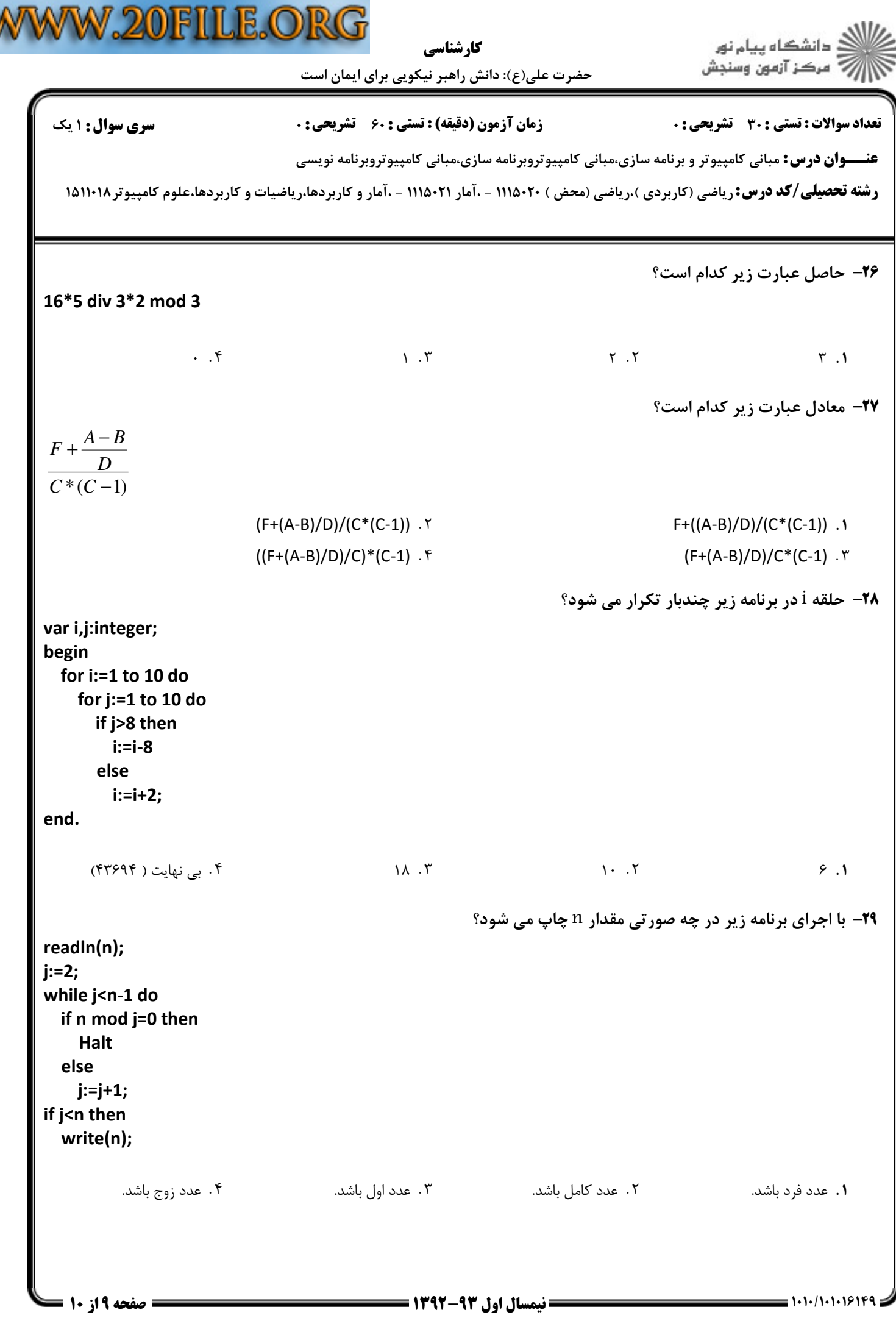

V

**COL** 

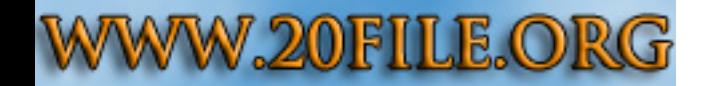

كارشناسي

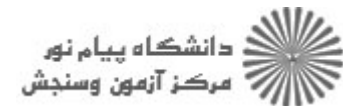

حضرت علي(ع): دانش راهبر نيكويي براي ايمان است

تعداد سوالات : تستي تشريحي زمان آزمون (دقيقه) : تستي تشريحي سري سوال ) ( +: ,+: + \*+: : :

**عنـــوان درس:** مبانی کامپیوتر و برنامه سازی،مبانی کامپیوتروبرنامه سازی،مبانی کامپیوتروبرنامه نویسی

**رشته تحصیلی/کد درس: ر**یاضی (کاربردی )،ریاضی (محض ) ۱۱۵۰۲۲ - .آمار ۱۱۱۵۰۲۱ - ،آمار و کاربردها،ریاضیات و کاربردها،علوم کامپیوتر۱۵۱۱۰۱۸

## مجموعه اي از فيلدهاي به هم مرتبط را چه مي نامند؟ 30 -

بايت پرونده ركورد كلمه ( . . . .

۰۳ رکورد و ۲۰۰